## **Adobe Photoshop 2022 (Version 23.1) CRACK For Windows X64 {{ lAtest release }} 2022**

Cracking Adobe Photoshop can be done on Windows computers and Mac computers. First, you will need to download a crack from a trusted source. If you do not have access to a trusted source, you should contact the manufacturer of Adobe Photoshop for assistance. After you have the crack file, you will need to disable all security measures, such as antivirus and firewall protection. Then, you will need to locate the file and copy it to your computer. Once the patching process is complete, Adobe Photoshop is cracked and you can use it.

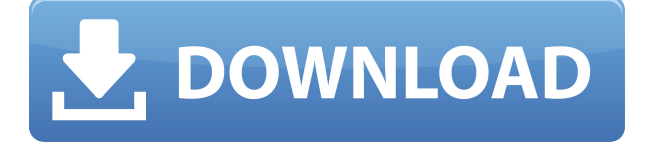

The interface of *Photoshop* is made of different parts. The first is the canvas. Put on the canvas and you can create, edit, save and share your creative work. The main elements are the tools. There are different tools to use depending on what you need to accomplish. I quickly realized that the main reason for the drive to update to Photoshop CC 2019 has been the focus on improving the performance of editing text and opening files, which previously crunched my Macbook Pro's memory resources. That's especially painful when I'm working on a large project in Photoshop, and the performance of my machine becomes like a dog chasing its tail. The good news is that I still enjoy using the software, and I like the new features included in version 2019 (although the new menu structure is less intuitive than the previous one). The updates are significant, but as long as the release date hasn't arrived, I'm okay with waiting for them. Prior to using Photoshop Touch, you need to select your image and open it in the editor. Once that is done, select <>